E-label:

Please go to Settings > About phone > Certification or open Settings and type "Certification" into the search bar. FCC ID: 2AFZZ3QPG

9:55 PM  $\hat{\phi}$   $\hat{\phi}$ 

 $\leftarrow$ 

## Certification

Model: 220333QPG

 $\alpha$  (16)

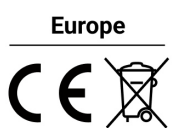

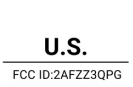

## **Singapore**

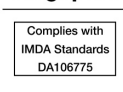

**Malaysia** 

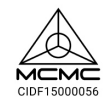

**Ukraine** 

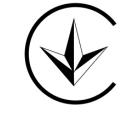

Russia

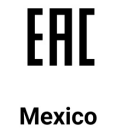

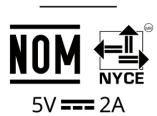

**Costa Rica** 

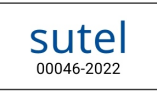

 $\blacksquare$  $\odot$  $\blacktriangleleft$